# **Application: gvSIG desktop - gvSIG bugs #5817**

## **La ventana de las tablas salen recortadas por la parte izquierda**

02/15/2024 11:14 AM - Mario Carrera

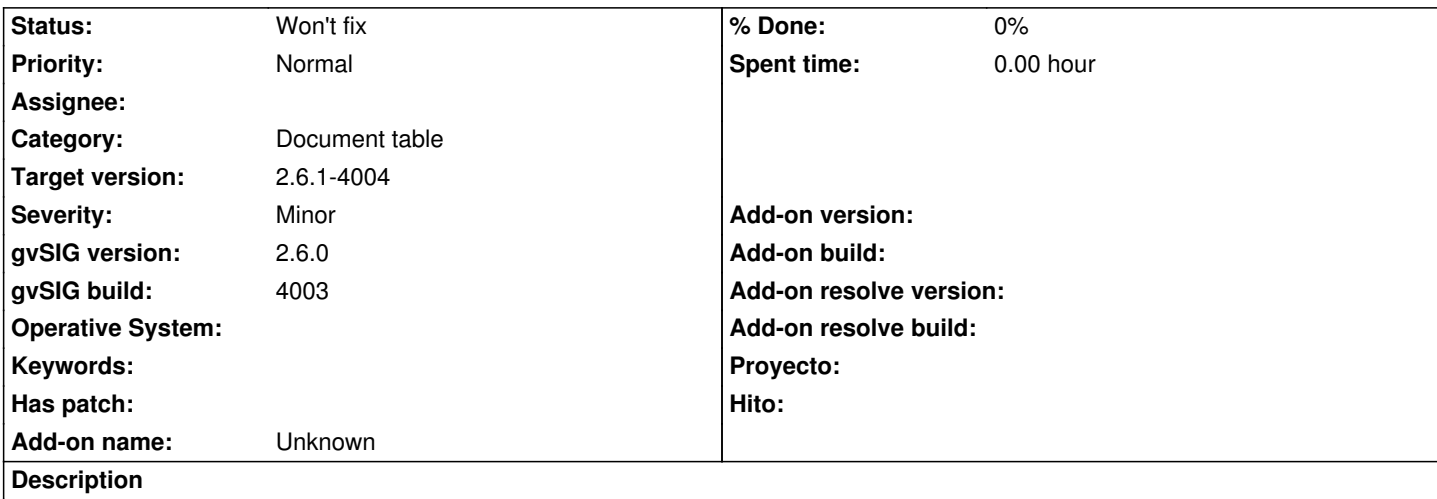

Si abro la tabla de un SHP los campos se muestran a partir de media tabla, la parte izquierda está en blanco, incluso sin mostrarse el ToC de la tabla. Adjunto captura de un par de tablas (el campo "fid" es el primer campo de la tabla), una con el Toc abierto y la otra cerrado.

### **History**

### **#1 - 02/15/2024 01:40 PM - Mario Carrera**

*- Status changed from New to Won't fix*

Hemos comprobado que me ocurre solo cuando la tabla está vacía, cuando no tiene registros. Si se crean geometrías se ve bien. Paso a Won't fix el ticket.

### **#2 - 02/26/2024 09:00 AM - Joaquín del Cerro Murciano**

*- Target version changed from 2.6.1-final to 2.6.1-4004*

#### **Files**

viaualizacion-tablas.png 28.1 KB 02/15/2024 Mario Carrera